Visual Basic

- 13 ISBN 9787040209051
- 10 ISBN 7040209055

出版时间:2007-2

页数:304

版权说明:本站所提供下载的PDF图书仅提供预览和简介以及在线试读,请支持正版图书。

## www.tushu111.com

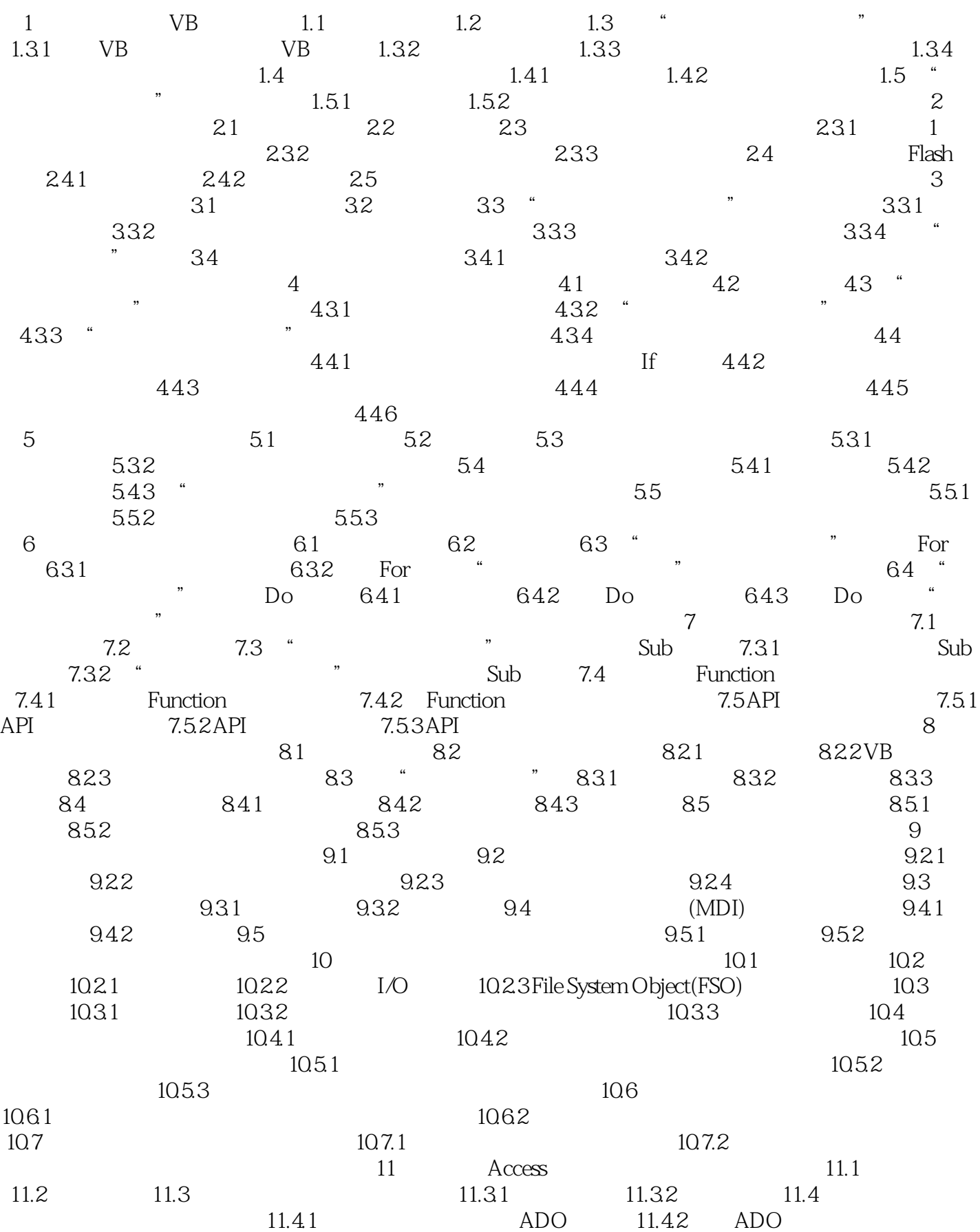

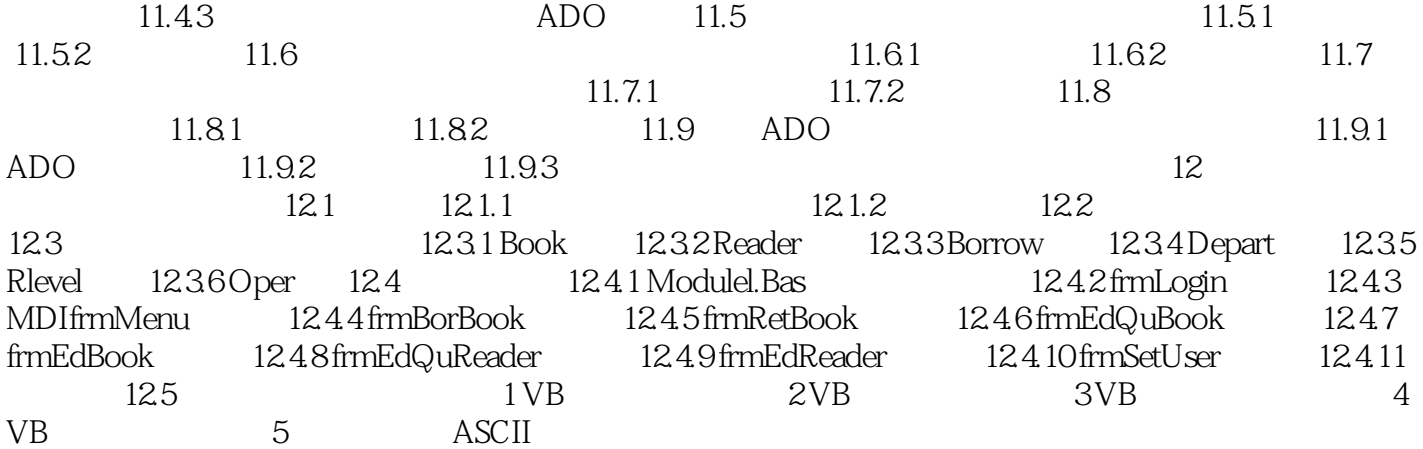

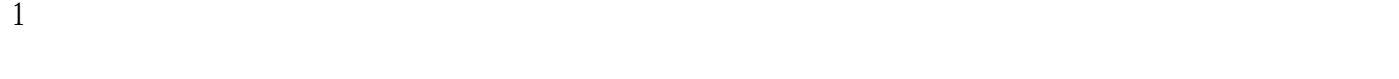

 $\frac{2}{3}$  VB  $3 \thinspace$ 

本站所提供下载的PDF图书仅提供预览和简介,请支持正版图书。

:www.tushu111.com